# **Basisvaardigheden Toegepast Rekenen voor het HEO**

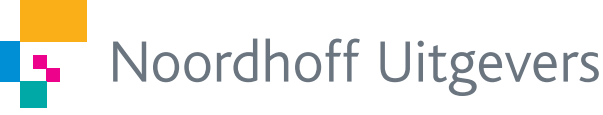

**Gert-Jan Reus & Wim Groen**

4e druk

Basisvaardigheden Toegepast Rekenen voor het HEO

# **Basisvaardigheden Toegepast Rekenen voor het HEO**

G.J.S. Reus W.E. Groen

Vierde druk

Noordhoff Uitgevers Groningen/Utrecht

*Ontwerp omslag*: G2K (Groningen-Amsterdam)

Eventuele op- en aanmerkingen over deze of andere uitgaven kunt u richten aan: Noordhoff Uitgevers bv, Afdeling Hoger Onderwijs, Antwoordnummer 13, 9700 VB Groningen of via het contactformulier op [www.mijnnoordhoff.nl.](http://www.mijnnoordhoff.nl)

*De informatie in deze uitgave is uitsluitend bedoeld als algemene informatie. Aan deze informatie kunt u geen rechten of aansprakelijkheid van de auteur(s), redactie of uitgever ontlenen.*

Met betrekking tot sommige teksten en/of illustratiemateriaal is het de uitgever, ondanks zorgvuldige inspanningen daartoe, niet gelukt eventuele rechthebbende(n) te achterhalen. Mocht u van mening zijn (auteurs)rechten te kunnen doen gelden op teksten en/of illustratiemateriaal in deze uitgave dan verzoeken wij u contact op te nemen met de uitgever.

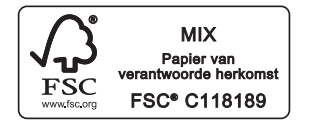

0 / 19

© 2019 Noordhoff Uitgevers bv, Groningen/Utrecht, Nederland.

Deze uitgave is beschermd op grond van het auteursrecht. Wanneer u (her)gebruik wilt maken van de informatie in deze uitgave, dient u vooraf schriftelijke toestemming te verkrijgen van Noordhoff Uitgevers. Meer informatie over collectieve regelingen voor het onderwijs is te vinden op [www.onderwijsenauteursrecht.nl.](http://www.onderwijsenauteursrecht.nl)

*This publication is protected by copyright. Prior written permission of Noordhoff Uitgevers is required to (re)use the information in this publication.*

ISBN 978-90-01-89584-6 NUR 123 ISBN (ebook) 978-90-01-89585-3

# Voorwoord

Binnen de economie wordt regelmatig een beroep gedaan op de wiskunde. Afhankelijk van je vooropleiding en eigen interesse maakt dit de uitdaging om zelf inzicht te krijgen in economische wetmatigheden groter.

Met dit boek kun je zelfstandig je wiskundige vaardigheden op peil brengen.

De keuze van de onderwerpen is gericht op de behoeften van de doelgroep: eerstejaarsstudenten aan opleidingen in het hoger economisch onderwijs. De paragrafen hebben hierdoor de ene keer een typisch wiskundig probleem en de andere keer een concrete economische toepassing als uitgangspunt.

Bij de presentatie van de leerstof is als uitgangspunt gekozen dat de student zelf in staat moet zijn zich de theorie eigen te maken. De structuur is daarom steeds dezelfde: in elke paragraaf staat eerst de theoretische achtergrond met voorbeelden en daarna de bijbehorende opgaven om de opgefriste kennis zelfstandig te oefenen en te toetsen.

De opgaven zijn zoveel mogelijk binnen een economische context geplaatst. Zo zie je de samenhang tussen wiskunde en economie sneller dan tijdens je vooropleiding. De wiskunde staat namelijk zoveel mogelijk in dienst van de toepassingen binnen de economie. De eerste hoofdstukken hebben vooral een wiskundige achtergrond, de hoofdstukken die daarna volgen een meer economische achtergrond. Achter in het boek staan de antwoorden van de opgaven. Op de website vind je de uitgebreide uitwerkingen van de opgaven. Zo kun je controleren of de door jou gekozen aanpak de juiste is geweest.

Op de website vind je tevens een instaptoets. Met deze instaptoets krijg je vooraf een beeld van je eigen kwaliteiten. De toets heeft dezelfde hoofdstukopbouw als het boek. Aan het eind van de toets krijg je per hoofdstuk een overzicht van je prestaties. Zo kun je snel zien welke onderdelen je in ieder geval goed moet bestuderen.

Je kunt nog verder oefenen met de extra opgaven op de website. Deze hebben dezelfde moeilijkheidsgraad als de opgaven in het boek, maar je krijgt direct te zien of je de opgave goed hebt gemaakt en soms krijg je informatie over de manier waarop je de opgave had kunnen aanpakken. Elk hoofdstuk op de website eindigt met een korte diagnostische toets. Hiermee kun je zelf nagaan of je het onderwerp voldoende beheerst.

#### **Veranderingen vierde druk**

Belangrijkste verandering is dat sommige paragrafen uit hun jasje zijn gegroeid. Op basis van opmerkingen is er op een aantal plaatsen voor gekozen om de uitleg meer dan één bladzijde te laten beslaan. Hierdoor is er niet altijd sprake van een linkerbladzijde met alleen uitleg en een rechterbladzijde met alleen opgaven. Een aantal paragrafen zijn herzien, waarbij sommige aspecten nader zijn uitgewerkt en voorzien van een extra of uitgebreider voorbeeld. De onderwerpen die door de gebruikers het meest gewaardeerd werden, zijn ook in deze druk gehandhaafd.

Daarnaast is er bij deze druk vooral gelet op opbouw in moeilijkheidsgraad. Hierdoor zijn, ten opzichte van de voorgaande edities, een aantal hoofdstukken van plaats gewisseld.

Wij wensen je veel succes.

# Inhoud

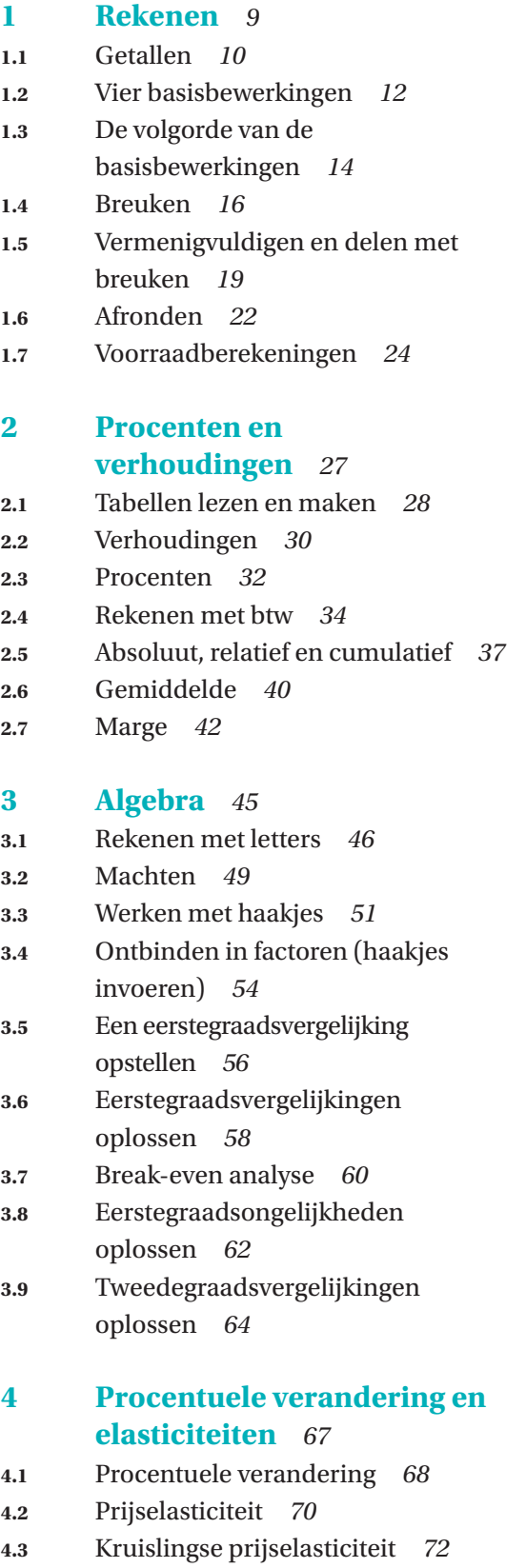

**4.4** Inkomenselasticiteit *74*

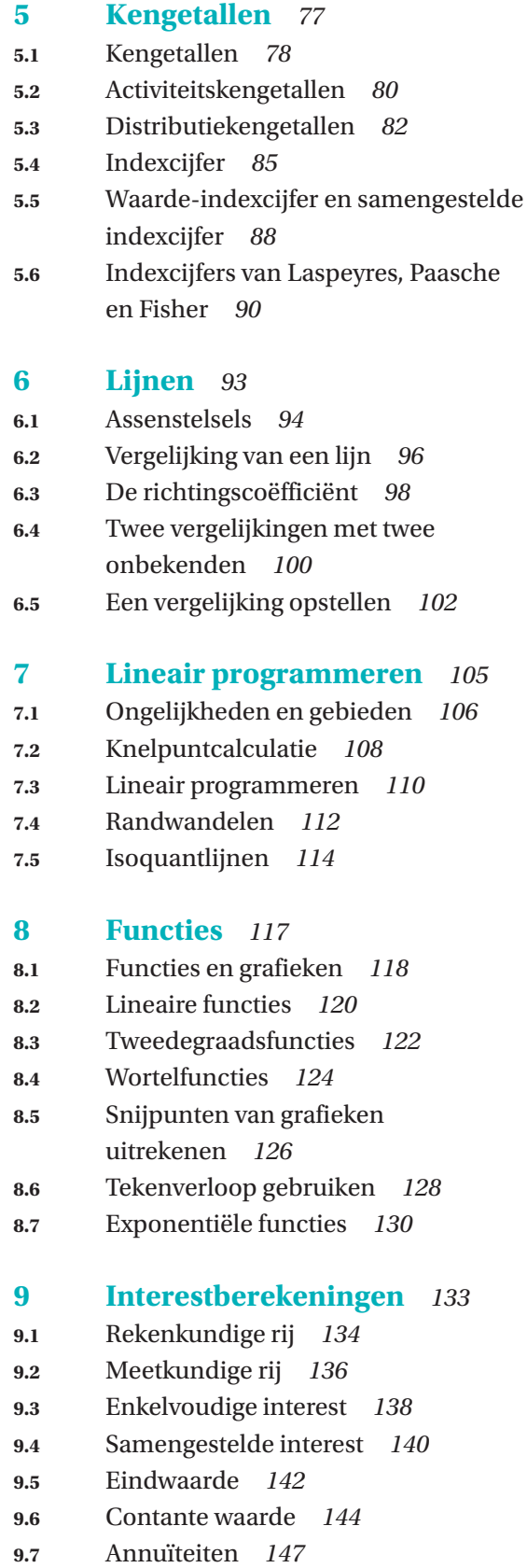

# **10 Differentiëren** *151*

- **10.1** Veranderingen vergelijken *152*
- **10.2** Inzoomen op de grafiek;
- raaklijnen *154*
- **10.3** Afgeleide functies van
- standaardfuncties *156*
- **10.4** Productregel *158*
- **10.5** Kettingregel *160*
- **10.6** Quotiëntregel *162*
- **10.7** Optimaliseren *164*
- **10.8** Marginale functies *166*

# **11 Matrices** *169*

- **11.1** Kennismaken met matrices *170*
- **11.2** Vermenigvuldigingen (1) *172*
- **11.3** Vermenigvuldigingen (2) *174*
- **11.4** Matrices en wegen *176*
- **11.5** Matrices en migratie *178*

**Antwoorden** *182*

**Register** *217*

# **1 Rekenen**

- **1.1** Getallen
- **1.2** Vier basisbewerkingen
- 1.3 De volgorde van de basisbewerkingen
- 1.4 Breuken
- **1.5** Vermenigvuldigen en delen met breuken
- 1.6 Afronden
- 1.7 Voorraadberekeningen

# **Positief en negatief**

De telgetallen of **natuurlijke getallen** zijn: 0, 1, 2, 3, 4, 5, 6, 7, ...

De getallen 1, 2, 3, ... zijn **positief**. Het zijn **positieve gehele getallen**. Dat ze **positief** zijn kun je aangeven door +1, +2, +3, ... te schrijven, maar meestal laat je de plusjes weg.

### Er zijn ook **negatieve gehele getallen**.

Die geef je aan met een minteken. Dus: –1, –2, –3, –4, ...

Je leest dit als **min één**, min twee, min drie, min vier, enzovoort.

Het getal 0 is niet positief en niet negatief.

## **Tegengestelde**

Getallen als 5 en –5 heten elkaars tegengestelde. Dat geldt ook voor –11 en 11, enzovoort. Algemeen geldt dat je het tegengestelde van een getal krijgt door er een minteken voor te zetten.

Dat wil zeggen: –(–7) = 7 betekent: 'het tegengestelde van –7 is 7'

Het minteken heeft dus verschillende betekenissen:

- $\cdot$  het kan een aftrekking aangeven
- het kan een negatief getal aangeven
- het kan het tegengestelde van een getal of uitdrukking aangeven.

## **Getallenlijn**

Getallen kun je weergeven op een **getallenlijn**. Op een rechte lijn zet je verticale streepjes op onderling gelijke afstanden. Bij een van die verticale streepjes zet je de 0. Links van 0 zet je de negatieve getallen; rechts van 0 de positieve getallen. Getallen die elkaars tegengestelde zijn, liggen op de getallenlijn symmetrisch ten opzichte van 0. Dus bijvoorbeeld: het getal –17 ligt even ver van 0 als 17.

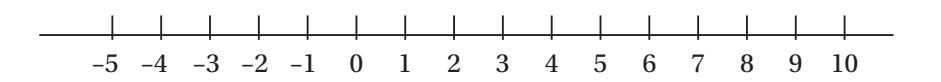

#### **Groter en kleiner**

Ga je op de getallenlijn naar rechts dan worden de getallen groter. Het teken > betekent **'is groter dan'**. De pijl wijst in de richting waar de grotere getallen staan. In plaats van '0 is groter dan  $-1'$  schrijf je  $0 > -1$ . En in plaats van '-2 is groter dan -4' schrijf je -2 > -4.

Het teken < betekent **'is kleiner dan'**.

De pijl wijst in de richting waar de kleinere getallen staan. In plaats van '–4 is kleiner dan –2' schrijf je dus –4 < –2. Elk negatief getal is kleiner dan 0.

# **Interval**

Alle getallen *tussen* bijvoorbeeld –1 en 4 vormen het **open interval** <–1, 4>. De uiteinden van het interval horen er niet bij. Als je het uiteinde –1 er ook bij wilt hebben, noteer je [–1, 4 >. Dat heet een **half open interval**.

Het **gesloten interval** [–2, 5] bestaat uit alle getallen tussen –2 en 5, inclusief –2 en 5.

- **1** Op een getallenlijn is de afstand tussen de getallen –2 en 0 gelijk aan 4 cm gekozen.
	- **a** Hoe groot is de afstand tussen 0 en 10 op deze lijn?
	- **b** Hoeveel cm is de afstand tussen -6 en 6 op deze lijn?
- **2** Teken een getallenlijn en zet daarop de getallen –2 en 0. Neem als afstand tussen –2 en 0 een stuk van 3 cm.
	- **a** Teken op de getallenlijn ook de getallen 1, 4 en 7.
	- **b** Hoeveel cm liggen de getallen 4 en 7 van elkaar af?
	- **c** Hoeveel cm liggen –19 en 19 van elkaar af?
- **3 a** Noem twee getallen uit het interval <–1, 4].
	- **b** Hoe weet je dat het getal 4 ook bij het interval <-1, 4] hoort?
- **4 a** Welke getallen uit het interval [–2, 5] zijn positief? Noteer je antwoord als een interval.
	- **b** Welke getallen uit het interval [–2, 5] zijn negatief? Noteer je antwoord weer als een interval.
- **5**  $Vul$  in  $>$ ,  $<$  of  $=$

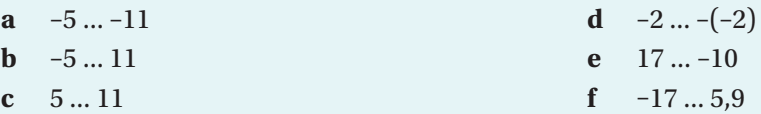

 **6** Ga na of de beweringen hieronder juist of onjuist zijn.

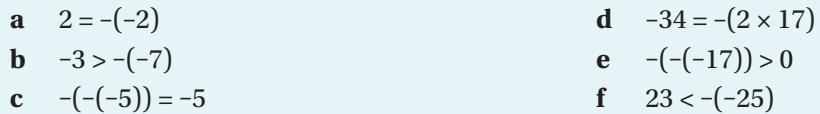

#### De **vier basisbewerkingen** van het rekenen zijn

- 
- aftrekken **abelie** delen
- Je kunt deze bewerkingen uitvoeren met positieve en negatieve getallen. Hieronder zie je voorbeelden van enkele rekenregels.

#### **Optellen en aftrekken**

Op de getallenlijn kun je optellen en aftrekken als volgt laten zien:

- $p + (+5)$  betekent: ga vanuit *p* vijf stappen naar rechts.
- $p + (-5)$  betekent: ga vanuit *p* vijf stappen naar links.
- r *p* (+5) betekent: ga vanuit *p* vijf stappen naar links.
- r *p* (–5) betekent: ga vanuit *p* vijf stappen naar rechts.

# **Voorbeelden**

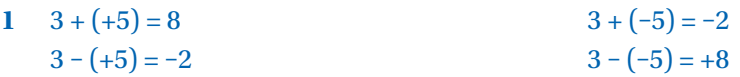

Je ziet dat  $3 + (+5) = 8$  op hetzelfde neerkomt als  $3 - (-5) = +8$ .

Ergens +5 bijtellen komt op hetzelfde neer als er –5 van aftrekken. Ook zie je dat het aftrekken van +5 hetzelfde is als het optellen van –5.

#### **Vermenigvuldigen**

Bij het vermenigvuldigen van positieve en negatieve getallen gelden de **tekenregels**. Zo'n regel is bijvoorbeeld:

een *positief getal* maal *een negatief getal* geeft een negatief antwoord.

De tekenregels kun je als volgt kort weergeven:

 $plus \times plus = plus$ ,  $min \times min = plus$ ,  $plus \times min = min = min$  en  $min \times plus = min$ .  $+ \times + = +$  –  $- \times - = +$  +  $+ \times - = -$  –  $- \times + = -$ 

# **Voorbeelden**

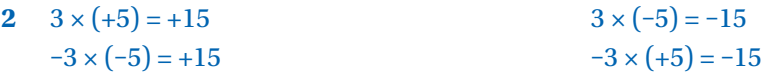

Gebruik geen twee bewerkingstekens achter elkaar. Gebruik dan haakjes. Dus liever  $3 \times (-5)$ dan  $3 \times -5$ .

#### **Delen**

Voor delen gelden dezelfde **tekenregels** als voor vermenigvuldigen:

 $+ : + = +$   $+ : - = - : - = +$   $- : + = -$ 

# **Voorbeelden**

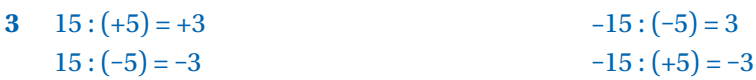

#### **Delen door 0 is onmogelijk**

Delen is het omgekeerde van vermenigvuldigen. Bijvoorbeeld 45 : 15 = 3, omdat 3 × 15 = 45. Hieraan kun je zien dat delen door 0 onmogelijk is, want als je zou schrijven 45 : 0 = *a* dan zou  $a \times 0$  gelijk aan 45 moeten zijn en dat is onmogelijk, want  $a \times 0 = 0$  voor elk getal *a*.

# **Opgaven**

 **1** Bereken.

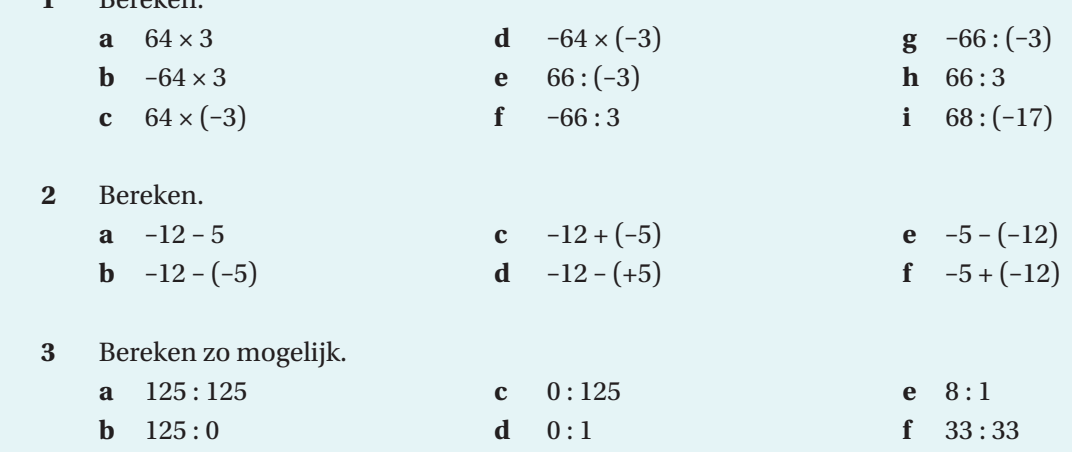

- **4** Aan het begin van de maand april waren er 8 iPads op voorraad. In april werden er 7 iPads geleverd. Aan het eind van de maand april zijn er nog 6 op voorraad. Hoeveel iPads zijn er in april verkocht?
- **5** Het *verkoopresultaat* is gelijk aan de omzet verminderd met de kostprijs van de omzet. Neem aan dat de afzet van een product 300 stuks is en dat de verkoopprijs per product € 450 en de kostprijs per product € 200 is. Bereken het verkoopresultaat.
- **6** Volders BV verkoopt laptops. De omzet (exclusief btw) is € 12.250. Verder is gegeven dat de verkoopprijs per laptop € 350 (exclusief btw) is. Bereken de afzet (= het aantal verkochte laptops).

Als in een rekenopgave verschillende bewerkingen voorkomen, gebruik je de volgende **voorrangsregels**:

- Optellen en aftrekken doe je in de volgorde waarin ze in de opgave staan.
- Vermenigvuldigen en delen doe je in de volgorde waarin ze in de opgave staan.
- Komen optellen/aftrekken en vermenigvuldigen/delen door elkaar voor, dan hebben vermenigvuldigen/delen voorrang boven optellen/aftrekken. Daarbij houd je zoveel mogelijk de in de opgave gegeven volgorde aan.

Zo werken ook bijna alle (eenvoudige) rekenmachines.

# **Voorbeelden**

- 1  $20 13 + 8 = 7 + 8 = 15$
- **2**  $52 : 13 \times 6 = 4 \times 6 = 24$
- **3**  $12 + 8 \times 7 = 12 + 56 = 68$
- **4** 50 7 × 4 : 14 = 50 28 : 14 = 50 2 = 48
- **5**  $50 \times 2 : 10 \times 3 = 100 : 10 \times 3 = 10 \times 3 = 30$
- **6**  $50 \times 2 10 \times 3 = 100 30 = 70$

Als er haakjes in een opgave staan, reken je eerst uit wat tussen de haakjes staat. Verder houd je de gegeven volgorde aan.

# **Voorbeelden**

- **7** 48 :  $16 \times 3 = 3 \times 3 = 9$  maar  $48$  :  $(16 \times 3) = 48$  :  $48 = 1$
- **8**  $30 \times 4 : 5 \times 8 = 120 : 5 \times 8 = 24 \times 8 = 192$  maar  $30 \times 4$ :  $(5 \times 8) = 120$ :  $40 = 3$
- **9** Een klusser rekent € 40 voorrijkosten en voor het werk €35 per uur. Voor 2 uur betaal je dus  $40 + 2 \times 35 = 40 + 70 = \text{\textsterling}110$ .
- **10** Je koopt 12 flessen bronwater van € 0,75 per stuk. Het statiegeld is  $\epsilon$  0,35 per fles. Je betaalt dus  $12 \times (0.75 + 0.35) = 12 \times 1.10 = \text{\textsterling}13.20$ . Een andere manier van berekenen is:  $12 \times 0.75 + 12 \times 0.35 = 9 + 4.20 = \text{\textsterling}13.20.$ Je ziet dus dat  $12 \times (0.75 + 0.35) = 12 \times 0.75 + 12 \times 0.35$ .

#### **Verdeeleigenschap**

In voorbeeld 10 kun je zien dat je de regel: *'reken eerst uit wat russen de haakjes staat'* niet altijd hoeft te gebruiken. Daar bleek dat  $12 \times (0.75 + 0.35) = 12 \times 0.75 + 12 \times 0.35$ .

Deze gelijkheid geldt natuurlijk ook voor andere getallen.

Je kunt dat zo opschrijven:

Als *A*, *B* en *C* getallen zijn, dan geldt  $A \times (B + C) = A \times B + A \times C$ .

Deze gelijkheid heet de **verdeeleigenschap**.

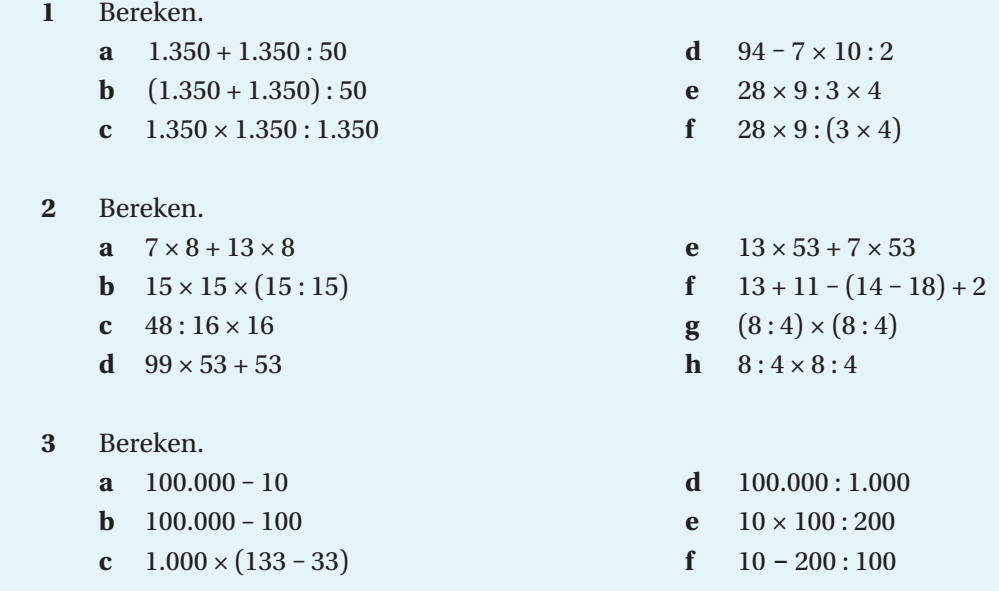

 **4** De kostprijs per product vind je door de constante kosten per product op te tellen bij de variabele kosten per product.

Gegeven is dat de constante kosten € 140 per product zijn. De totale variabele kosten zijn € 90.000 bij een productie van 500 stuks.

Bereken de kostprijs per product.

- **5** In een bedrijf zijn de totale constante kosten € 135.000. De verkoopprijs per product is € 80 en de variabele kosten per product zijn € 50.
	- **a** Hoe groot moet de afzet minstens zijn om geen verlies te maken?
	- **b** Hoe groot is de omzet dan minstens?
- **6** Van een product is de verkoopprijs per product € 91 en de kostprijs per product € 60. Het verkoopresultaat is € 13.175. Bereken de afzet.

# **Gebroken getallen**

Er zijn niet alleen gehele getallen maar ook **gebroken getallen (breuken)**.

Dat zijn getallen die de vorm  $\frac{p}{q}$  hebben. Hierin zijn  $p$  en  $q$  positieve of negatieve gehele getallen.

## **Teller en noemer**

Als je een taart in 7 *gelijke* delen snijdt, is één zo'n deel gelijk aan  $\frac{1}{7}$  (één zevende) taart. Twee van die delen vormen  $\frac{2}{7}$  (twee zevende) taart. De 2 in  $\frac{2}{7}$  geeft aan hoeveel 'zevende delen' de breuk bevat. Wat boven de breukstreep staat, heet daarom de **teller** en wat onder de breukstreep staat, heet de **noemer**. Dus *breuk* <sup>=</sup>*teller noemer*.

## **Echte en onechte breuken**

Een gebroken getal tussen 0 en 1 heet een echte breuk. De teller is dan kleiner dan de noemer. Dus bijvoorbeeld  $\frac{1}{7}$ ,  $\frac{2}{7}$  $\frac{2}{7}$ , ...,  $\frac{6}{7}$ zijn **echte breuken**, maar  $\frac{7}{7}$  $\frac{7}{7}, \frac{8}{7}$  $\frac{8}{7}$ , ... zijn **onechte breuken**. Je kunt  $\frac{7}{7}$ vereenvoudigen tot 1. En  $\frac{8}{7}$  is te vereenvoudigen tot  $1\frac{1}{7}$ . Een getal als  $1\frac{1}{7}$  heet een **gemengd getal**. Als van een positieve breuk de teller groter is dan de noemer, kun je er een gemengd getal van maken door de **helen eruit te halen**.

# **Voorbeelden**

1 
$$
\frac{5}{5} = 1
$$
  
2  $\frac{7}{5} = \frac{5}{5} + \frac{2}{5} = 1\frac{2}{5}$ 

# **Negatieve en positieve breuken**

Een breuk is op te vatten als een deling. Dat is te zien aan bijvoorbeeld

$$
\frac{12}{4} = 12 : 4 = 3 \text{ of } \frac{35}{7} = 35 : 7 = 5.
$$

Het is dus logisch dat voor breuken dezelfde **tekenregels** gelden als voor delen:

 $\frac{+}{+} = \frac{-}{-} = +$  en  $\frac{+}{-} = \frac{-}{+} = -$ . Dus bijvoorbeeld  $\frac{-3}{8} = -\frac{3}{8}$  $\frac{3}{8}$  en ook  $\frac{3}{-8}$  =  $\frac{3}{8}$  $\frac{3}{8}$ . Op de getallenlijn ligt deze breuk tussen -1 en 0. Maar  $\frac{-3}{-8} = \frac{3}{8}$  en dus ligt deze breuk op de getallenlijn tussen 0 en 1.

Ook gebroken getallen tussen –1 en 0 heten **echte breuken.**

# **Gelijkwaardige breuken (vereenvoudigen)**

Als je de teller en de noemer van een breuk met hetzelfde getal vermenigvuldigt of door hetzelfde getal deelt, verandert de waarde van de breuk niet.

Dat betekent bijvoorbeeld dat  $\frac{17}{23}$  even groot is als  $\frac{34}{46}$ .

Breuken met dezelfde waarde heten **gelijkwaardige breuken**.

Als de teller en de noemer van een breuk door eenzelfde getal gedeeld kunnen worden, kun je de breuk **vereenvoudigen**.

# **Voorbeelden**

- **3**  $\frac{15}{20} = \frac{3}{4}$  (**vereenvoudigen** door teller en noemer te delen door 5)
- **4**  $\frac{-2}{-5} = \frac{-1 \times -2}{-1 \times -5} = \frac{2}{5}$  (teller en noemer vermenigvuldigen met -1)
- **5**  $\frac{63}{105} = \frac{9}{15} = \frac{3}{5}$  (teller en noemer eerst delen door 7 en daarna door 3)

#### **Gelijknamige breuken optellen en aftrekken**

Breuken met dezelfde noemers heten **gelijknamig**.

Gelijknamige breuken kun je bij elkaar optellen door de tellers bij elkaar op te tellen. Gelijknamige breuken kun je van elkaar aftrekken door de tellers van elkaar af te trekken. Let in voorbeeld 7 op het gebruik van haakjes.

### **Voorbeelden**

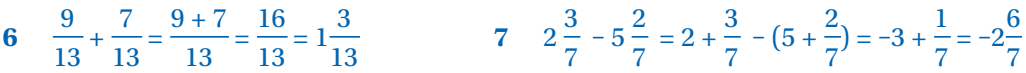

#### **Breuken gelijknamig maken**

Om breuken bij elkaar op te tellen of van elkaar af te trekken, maak je ze eerst gelijknamig. Om de waarde van de breuk niet te veranderen, vermenigvuldig je de teller met hetzelfde getal als de noemer.

# **Voorbeeld**

**8** 
$$
\frac{4}{7} + \frac{5}{8} = \frac{8 \times 4}{8 \times 7} + \frac{7 \times 5}{7 \times 8} = \frac{32}{56} + \frac{35}{56} = \frac{67}{56} = 1\frac{11}{56}
$$

 **1** Vul in:

**a** 
$$
\frac{2}{7} = \frac{12}{\cdots} = \frac{...}{28}
$$
  
\n**b**  $\frac{-5}{7} = \frac{...}{-14} = \frac{15}{\cdots}$   
\n**c**  $\frac{5}{11} = \frac{35}{\cdots} = \frac{...}{99}$   
\n**d**  $\frac{7}{15} = -\frac{...}{30} = -\frac{28}{\cdots}$   
\n**e**  $\frac{1}{2} = \frac{12}{\cdots} = \frac{...}{44}$   
\n**f**  $\frac{3}{7} = \frac{27}{\cdots} = \frac{...}{-56}$ 

- **2** Vereenvoudig en haal de helen eruit.
	- **a**  17  $\frac{1}{51}$ **c**  $\frac{-24}{54}$ **e**  $\frac{-81}{27}$ **b** $\frac{27}{18}$ **d**  $\frac{33}{15}$ **f**  $\frac{56}{-42}$
- **3** Welke van de volgende beweringen is goed en welke is fout? Geef steeds ook aan waarom de bewering goed of fout is.
	- **a**  $\frac{2}{3} = \frac{4}{9}$ **c** contract the contract of  $\mathbf{c}$  $\frac{9}{16} = \frac{3}{4}$ **e**  $\frac{15}{-25} = \frac{3}{5}$ **b**  $\frac{36}{64} = \frac{9}{16}$ **d**  $\frac{45}{225} = \frac{1}{5}$ **f**  $\frac{66}{6} = 11$

#### **4** Bereken (schrijf het resultaat als één breuk):

**a** 
$$
\frac{2}{5} - \frac{3}{5}
$$
  
\n**b**  $\frac{5}{9} - \frac{7}{9} - \frac{1}{18}$   
\n**c**  $5\frac{3}{7} - \frac{3}{14}$   
\n**d**  $5\frac{1}{2} - 2\frac{3}{4}$   
\n**e**  $7\frac{7}{10} - \frac{4}{5}$   
\n**f**  $8\frac{2}{5} - 3\frac{3}{10}$ 

- **5** Bereken en schrijf het resultaat als één breuk.
	- **a**  $\frac{1}{7}$  $\frac{1}{5} + \frac{3}{7}$ 7 **c**  $4\frac{5}{12} - 2\frac{3}{4}$ 4 **e** 1  $\frac{1}{6} + \frac{2}{7}$ 7 **b**  $3^{\frac{2}{3}}$  $\frac{2}{9} + \frac{1}{3}$ 3 **d**  $\frac{3}{5}$  $-\frac{2}{1}$  $\frac{2}{15} + \frac{4}{9}$ 9 **f** 1 6  $\frac{1}{2}$ 7
- **6** Bereken.
	- **a**  $2\frac{4}{9}$  $\frac{4}{9} + 3\frac{7}{8}$ 8 **b**  $2\frac{4}{9}$  $\frac{4}{9} - 3\frac{7}{8}$ 8 **c**  $7\frac{2}{5}$  $rac{2}{5}$  – 7 $rac{3}{7}$ 7
- 7 Vomisa BV is een familiebedrijf met 325.000 aandelen. De kinderen Eke, Puck en Kick hebben ieder $\frac{1}{5}$ van de aandelen. De ouders hebben de overige aandelen. Welk deel van de aandelen hebben de ouders in bezit? Hoeveel aandelen zijn dat?

#### **Twee breuken met elkaar vermenigvuldigen**

Moet je twee breuken met elkaar vermenigvuldigen dan vermenigvuldig je de tellers met elkaar en je vermenigvuldigt ook de noemers met elkaar.

Als in een vermenigvuldiging of deling een **'gemengd getal'** zoals 3 2 5 voorkomt, maak je er eerst de **'onechte breuk'**  $\frac{17}{5}$  van.

Een *deel van een deel* bereken je met een vermenigvuldiging (zie voorbeeld 4 en ook opgave 5).

# **Voorbeelden**

- 1  $\frac{5}{7}$  $\frac{5}{7} \times 7 = \frac{5}{7}$  $\frac{5}{7} \times \frac{7}{1} = \frac{35}{7} = 5.$ Korter:  $\frac{5}{7} \times 7 = 5$  (de zevens 'tegen elkaar wegstrepen')
- **2**  $\frac{3}{7}$  $\frac{3}{5} \times \frac{4}{9} = \frac{12}{45} = \frac{4}{15}$

3 
$$
2\frac{1}{4} \times \frac{7}{11} = \frac{9}{4} \times \frac{7}{11} = \frac{63}{44} = 1\frac{19}{44}
$$

4  $\frac{2}{7}$  $\frac{2}{5}$  deel van  $\frac{7}{10}$  is gelijk aan  $\frac{2}{5} \times \frac{7}{10} = \frac{14}{50} = \frac{7}{25}$ 

### **Delen door een breuk**

Delen door een breuk is hetzelfde als vermenigvuldigen met het omgekeerde van die

breuk. Bijvoorbeeld: 
$$
\frac{24}{\frac{3}{2}} = \frac{24 \times 2}{\frac{3}{2} \times 2} = \frac{24 \times 2}{3} = 24 \times \frac{2}{3} = 16.
$$

Dat betekent: delen door  $\frac{3}{2}$  is hetzelfde als vermenigvuldigen met  $\frac{2}{3}$ . Ook geldt: delen door 4 is hetzelfde als vermenigvuldigen met  $\frac{1}{4}$  (voorbeeld 7). Als je moet delen door bijvoorbeeld 3 $\frac{2}{7}$ dan maak je er eerst $\frac{23}{7}$ van.

# **Voorbeelden**

**5** 
$$
\frac{5}{\frac{3}{4}} = 5 \times \frac{4}{3} = \frac{5}{1} \times \frac{4}{3} = \frac{20}{3} = 6\frac{2}{3}
$$
  
\n**6**  $\frac{\frac{2}{13}}{\frac{1}{3}} = \frac{2}{13} \times \frac{3}{1} = \frac{6}{13}$   
\n**7**  $\frac{7}{13} : 4 = \frac{7}{13} : \frac{4}{1} = \frac{7}{13} \times \frac{1}{4} = \frac{7}{52}$   
\n**8**  $3\frac{1}{4} : 2\frac{1}{2} = \frac{13}{4} : \frac{5}{2} = \frac{13}{4} \times \frac{2}{5} = \frac{26}{20} = \frac{13}{10} = 1\frac{3}{10}$ 

© Noordhoff Uitgevers bv

© Noordhoff Uitgevers by

#### **Tiendelige breuken**

Breuken met de noemer 10, 100, 1000 , … zijn te schrijven als **kommagetallen**:

$$
\frac{1}{10} = 0,1
$$
 
$$
\frac{1}{100} = 0,01
$$
 
$$
\frac{1}{1000} = 0,001
$$
 
$$
\frac{23}{100} = 0,23
$$

Dat is te verklaren met de **tientallige schrijfwijze** van de getallen. Daardoor correspondeert de plaats van het cijfer in een getal met een macht van tien. Bijvoorbeeld het getal 235,678 is te lezen als: 2 honderdtallen + 3 tientallen + 5 eenheden + 6 tienden + 7 honderdsten + 8 duizendsten.

Een breuk als bijvoorbeeld 0,725 heet een **tiendelige breuk**. De cijfers 7, 2 en 5 in 0,725 heten de **decimalen** van de breuk.

Elke 'gewone breuk' is te schrijven als een tiendelige breuk door een (staart)deling uit te voeren of een rekenmachine te gebruiken.

# **Voorbeelden**

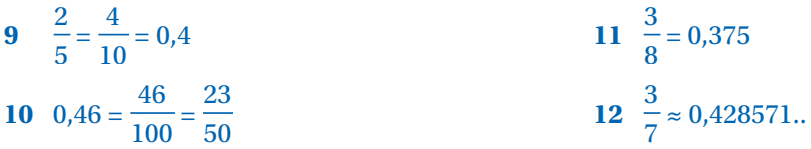

In voorbeeld 12 staat het teken ≈ omdat de rij decimalen 'oneindig lang' doorloopt en de eerste zes decimalen dus een benadering vormen.

# **Opgaven**

- Bereken en schrijf zo eenvoudig mogelijk.
	- **a**  $\frac{2}{7}$  $\frac{2}{5} \times \frac{4}{7}$   $\mathbf{c}$  contracts to  $\mathbf{c}$   $\frac{7}{8}:\frac{2}{5}$  **e** experimental de la proposa de la proposa de la proposa de la proposa de la proposa de la proposa de la proposa de la proposa de la proposa de la proposa de la proposa de la proposa de la proposa de la proposa de la pro  $\frac{2}{7}:\frac{5}{8}$  **b**  $\frac{3}{7}:\frac{3}{4}$  **d**  $\frac{8}{5} \times \frac{5}{4}$  **f**  $\frac{5}{8}:\frac{2}{7}$

#### Bereken en schrijf zo eenvoudig mogelijk.

**a** 
$$
2\frac{2}{3} \times 3\frac{3}{5}
$$
  
\n**b**  $4\frac{2}{3} \times 7\frac{3}{5}$   
\n**c**  $2\frac{2}{3} : 3\frac{3}{5}$   
\n**d**  $4\frac{2}{3} : 7\frac{3}{5}$   
\n**e**  $3\frac{1}{3} \times 3\frac{2}{3}$   
\n**f**  $3\frac{1}{3} : 3\frac{2}{3}$ 

Schrijf als kommagetal. Gebruik hoogstens drie decimalen.

**a** 
$$
\frac{4}{5}
$$
 **c**  $-3\frac{5}{8}$  **e**  $5\frac{2}{5}$   
**b**  $2\frac{3}{4}$  **d**  $4\frac{2}{3}$  **f**  $8\frac{2}{7}$ 

- **4** Schrijf als een (on)echte breuk of als een gemengd getal. Vereenvoudig de breuk zo veel mogelijk.
	- **a** 1,2 **c** –3,35 **e** 10,5 **b** 3,4 **d** 0,682 **f** 12,28
- **5** Welke van de volgende beweringen is goed en welke is fout? Geef steeds ook aan waarom de bewering goed of fout is.

**a** 
$$
\frac{2}{3} \approx 0.333
$$
  
\n**b**  $0.56 = \frac{14}{25}$   
\n**c**  $0.8 = \frac{3}{4}$   
\n**d**  $0.2 = \frac{1}{5}$   
\n**e**  $\frac{15}{-25} = 0.6$   
\n**f**  $\frac{0.1}{0.01} = 10$ 

- 6 Vomisa BV heeft drie verkopers in dienst: Eke, Puck en Kick. Eke heeft bij  $\frac{1}{3}$ van al zijn verkoopgesprekken succes, Puck bij  $\frac{2}{5}$ van al haar verkoopgesprekken en Kick bij  $\frac{1}{4}$ van al zijn verkoopgesprekken.
	- **a** Bereken welk deel van de verkoopgesprekken succesvol is als alle drie de verkopers even veel verkoopgesprekken voeren.
	- **b** Bereken welk deel van de verkoopgesprekken succesvol is als Eke 300 gesprekken voert, Puck 200 gesprekken en Kick 100.
- **7** Petra begeleidt het gehele verkooptraject zelf. Leonie en Christiaan doen ieder een deel van dat verkooptraject. Het oriënterende gesprek doet Leonie en daarna neemt Christiaan de zaak over. Bij Petra haakt  $\frac{2}{3}$ van de potentiële kopers af. Bij Leonie haakt  $\frac{1}{4}$ deel af en bij Christiaan  $\frac{3}{4}$ deel.

Petra begeleidt evenveel potentiële klanten als het team Leonie en Christiaan. Bereken welk deel van de potentiële kopers uiteindelijk een product koopt.

- **8** Van de 800 eerstejaarsstudenten haalt $\frac{3}{5}$  deel de propedeuse in één jaar. Na het eerste jaar stopt 3  $\frac{0}{20}$  van de studenten die de propedeuse niet gehaald hebben. Hoeveel studenten zijn dat?
- **9** Van het Rijnwater dat bij Lobith Nederland binnenkomt, stroomt  $\frac{7}{20}$  deel de Neder Rijn in en daarvan stroomt $\frac{5}{8}$ deel de IJssel in.

Neem aan dat per seconde 1.280 m<sup>3</sup> water bij Lobith binnenkomt. Hoeveel m<sup>3</sup> water stroomt dan per seconde de IJssel in?

**22**

Bij afronden geef je aan op welke decimaal (honderdtallen, tientallen, helen, tienden, honderdsten) je afrondt.

Bij **meetgetallen** (dat zijn uitkomsten van metingen) noem je de maateenheid waarin je werkt. Bij schattingen werk je vaak met afrondingen. Je zegt niet: "er waren ongeveer 148 bezoekers". Het woord 'ongeveer' wijst op een schatting. Aannemend dat je het aantal bezoekers op tientallen kunt schatten, zou je kunnen zeggen: "er waren ongeveer 150 bezoekers".

# **Voorbeelden**

- **1** 364 afronden op honderdtallen wordt 400
- **2** 2.364 afronden op tientallen wordt 2.360
- **3** 8.423 gram afronden op kilogrammen wordt 8 kg

# **Afspraken**

- **1** Bij afronden kies je het getal dat het dichtst ligt bij het af te ronden getal. Daarom is in voorbeeld 1 het antwoord 400 en niet 300.
- **2** Als het getal precies midden tussen de afrondingswaarden ligt, kies je de grootste afrondingswaarde. De afronding op tientallen van 75 is dus 80 en niet 70.
- **3** Je kijkt altijd maar één decimaal verder dan het aantal decimalen waarop je wilt afronden. De afronding van 3,46 op gehelen is dus 3, want je kijkt alleen naar de 4. De afronding van 3,46 op tienden is 3,5, want je kijkt naar de 6.
- **4** Als je een rekenmachine gebruikt, is het verstandig om niet tussentijds af te ronden. Laat de tussenresultaten op je rekenmachine staan en reken daarmee verder.

# **Voorbeelden**

- **4** 5,5 afronden op een geheel getal wordt 6.
- **5** 5,49 afronden op een heel getal wordt 5, want je kijkt alleen naar de 4.  *Let op*: het is fout om twee stappen te nemen door 5,49 eerst af te ronden tot 5,5 en dat weer af te ronden tot 6.
- **6** Als in 1 bus 30 studenten passen en voor de studiereis hebben zich 40 studenten ingeschreven, dan zijn er 2 bussen nodig. Je kunt dan niet zeggen: 40 : 30 = 1,33, dus we hebben (afgerond) maar 1 bus nodig.

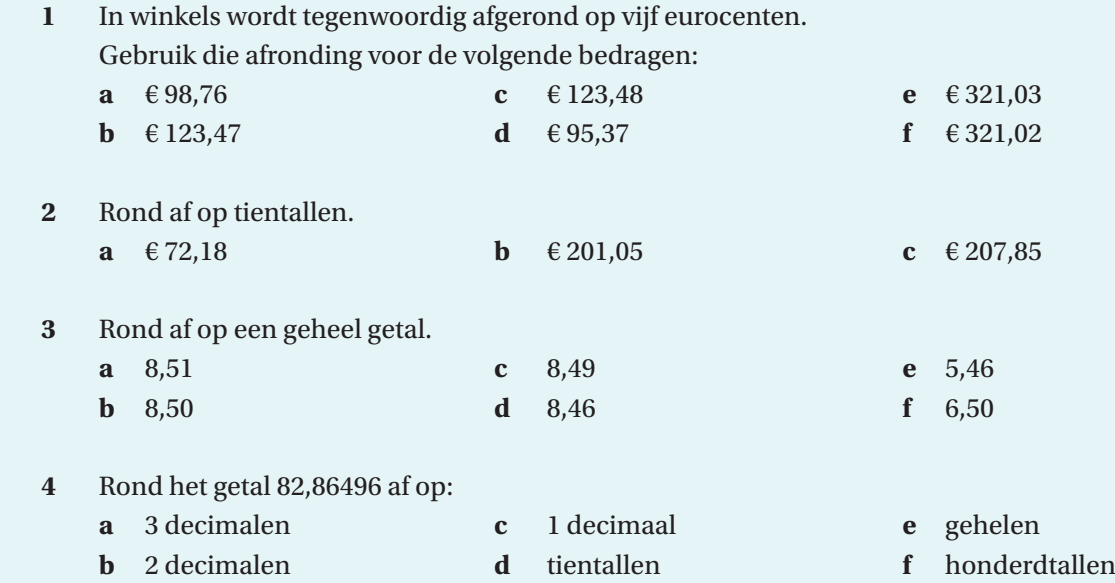

- **5** In een bepaald product zit 4,2 kilogram grondstof. Er is 80 kilogram grondstof beschikbaar.
	- **a** Hoeveel producten kunnen er gemaakt worden? De machine wordt nog eens goed gecontroleerd. Door een zuiniger afstelling van de machine is voortaan nog maar 3,9 kilogram grondstof per product nodig.
	- **b** Hoeveel producten kunnen er gemaakt worden, als er 80 kilogram grondstof beschikbaar is?
- **6** In een winkelstraat worden in een week (7 dagen) 10.783 mensen geteld. Ga uit van dit gegeven en bereken hoeveel mensen per jaar (365 dagen) door de winkelstraat lopen en rond af op:
	- **a** honderdtallen.
	- **b** duizendtallen.
	- **c** tienduizendtallen.
- **7** Een sportdrankflesje heeft een inhoud van 33 cl. De vulmachine maakt gebruik van een reservoir met een inhoud van 450 liter. Bereken hoeveel sportdrankflesjes volledig gevuld worden.
- **8** De inwoners van een kleine stad versturen in 2017 gemiddeld per persoon 17 kerst- en nieuwjaarskaarten. Afgerond op honderdtallen is het aantal inwoners 45.500. Hoeveel kaarten worden er in totaal verstuurd (rond af op duizendtallen)?

#### **Voorraadwaardering: FIFO- en LIFO-systeem**

Voor de voorraadwaardering is het van belang om te weten wat de inkoopwaarde van de voorraad is. Als producten op verschillende tijdstippen zijn ingekocht, kunnen de inkoopprijzen van gelijke producten verschillend zijn. Dat prijsverschil kun je aan de producten niet zien.

Er zijn twee bekende methoden om de voorraad te waarderen:

**FIFO-methode**: First in, first out. Je gaat er vanuit dat de producten die het langst op voorraad liggen, altijd als eerste het magazijn verlaten.

LIFO-methode: Last in, first out. Kortst op voorraad, als eerste eruit.

# **Voorbeeld**

**24**

Groothandelsbedrijf Kick heeft op 1 januari een voorraad van 1.000 stuks van een bepaald type product ingekocht tegen € 1,50 per stuk. Op 12 januari zijn er 500 stuks van dit product ingekocht voor € 1,80 per stuk. Op 19 januari zijn er 1.250 stuks van dit product verkocht voor € 2 per stuk.

De inkoopwaarde van de omzet is dan:

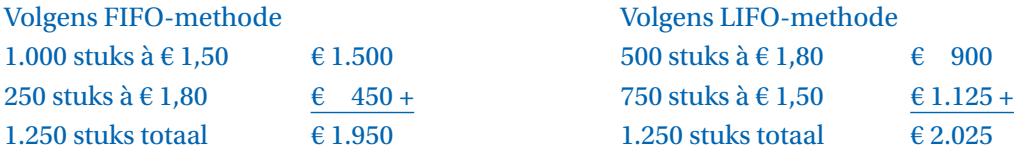

#### **Optimale bestelgrootte: de formule van Camp**

Bij het bepalen van de voorraadkosten moet je rekening houden met de bestelkosten en opslagkosten. Bij het bestellen houd je ook rekening met de afzet in die periode. Voor de optimale bestelgrootte (*OBG*) maak je gebruik van de **formule van Camp**:

 $OBG = \sqrt{\frac{2 \times vaste bestelkosten \times afzet}{opslagkosten per stuk}}$ 

# **Voorbeeld**

Bekend is dat Puck een afzet heeft van 10.000 pakken per jaar. Het plaatsen van een bestelling kost haar € 50 per bestelling. De kosten van het op voorraad houden van één pak is € 4 per pak per jaar. De beste bestelgrootte voor Puck is

 $OBG = \sqrt{\frac{2 \times 50 \times 10.000}{4}} = \sqrt{250.000} = 500.$ 

- **1** De bedrijfsadministratie heeft de volgende gegevens verzameld:
	- 1 december: in voorraad 200 stuks voor € 5 per stuk;
	- 9 december: ingekocht 500 stuks voor € 8 per stuk;
	- 15 december: verkocht 600 stuks voor € 15 per stuk;
	- 27 december: ingekocht 700 stuks voor € 7,50 per stuk;
	- 29 december: verkocht 300 stuks voor € 14 per stuk.
	- **a** Bereken de (bruto)winst voor december volgens de FIFO-methode.
	- **b** Bereken de balanswaarde van de goederen op 31 december volgens de FIFO-methode.
	- **c** Bereken de (bruto)winst voor december volgens de LIFO-methode.
	- **d** Bereken de balanswaarde van de goederen op 31 december volgens de LIFO-methode.
- **2** Een handelaar in iphone-hoesjes koopt en verkoopt in de maand september het volgende: 1 september: beginvoorraad 300 stuks a € 10
	- 5 september: inkoop 350 stuks a € 9
	- 7 september: verkoop 250 stuks a € 15
	- 15 september: verkoop 200 stuks voor € 18
	- 22 september: inkoop 450 stuks a  $\epsilon$  13
	- **a** Bereken volgens de FIFO-methode de waarde van de voorraad per 30 september.
	- **b** Bereken volgens de FIFO-methode de brutowinst per 30 september.
	- **c** Bereken volgens de LIFO-methode de waarde van de voorraad per 30 september
	- **d** Bereken volgens de LIFO-methode de brutowinst per 30 september.
- **3** Eke verwerkt jaarlijks 160.000 chips in zijn computers. Hij bestelt per keer 8.000 chips. Zijn verbruik is gelijkmatig verdeeld over het jaar. De kosten per bestelling zijn € 125 en de opslagkosten  $\epsilon$  2,50 per chip op jaarbasis.
	- **a** Bereken de totale voorraadkosten (de som van opslagkosten en bestelkosten) voor deze chips.
	- **b** Bereken hoeveel Eke zal besparen indien hij voortaan de optimale bestelhoeveelheid kiest.